## **Internet... wo es alles gibt**

## **Menno**

Nu hab ich gedacht, das ist DIE Idee - einen Bild zu HTML Converter zu schreiben. Weil es einfach cool ist. Aber klar.. gibt es schon. Immerhin nen bissl Arbeit für mich gespart:

## [Link](http://neil.fraser.name/software/img2html/)

Original vom 10.03.2008

[Funstuff,](https://tobias-fink.net/tag/funstuff?do=showtag&tag=Funstuff) [Imported](https://tobias-fink.net/tag/imported?do=showtag&tag=Imported), [2008](https://tobias-fink.net/tag/2008?do=showtag&tag=2008)

From: <https://tobias-fink.net/> - **Tobis Homepage**

Permanent link: **[https://tobias-fink.net/content/2008/internet\\_wo\\_es\\_alles\\_gibt](https://tobias-fink.net/content/2008/internet_wo_es_alles_gibt)**

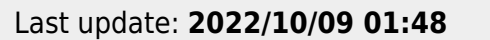

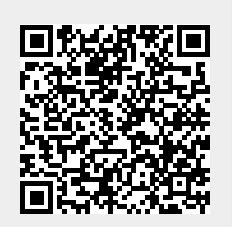